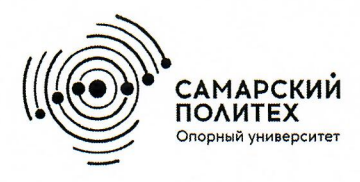

Министерство науки и высшего образования Российской Федерации Федеральное государственное бюджетное образовательное учреждение высшего образования «Самарский государственный технический университет»<br>ФГБОУ ВО «СамГТУ») Филиал ФГБОУ ВО «СамГТУ» в г. Белебее Республики Башкортостан

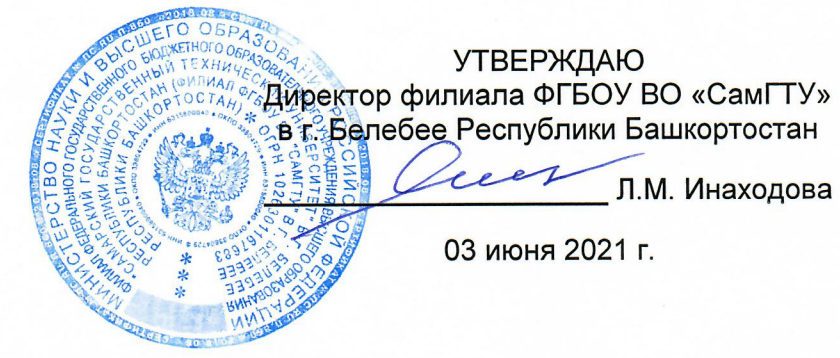

# РАБОЧАЯ ПРОГРАММА ДИСЦИПЛИНЫ (МОДУЛЯ)

## Б1.В.04.09 «Автоматизированные системы управления электрооборудованием подстанции»

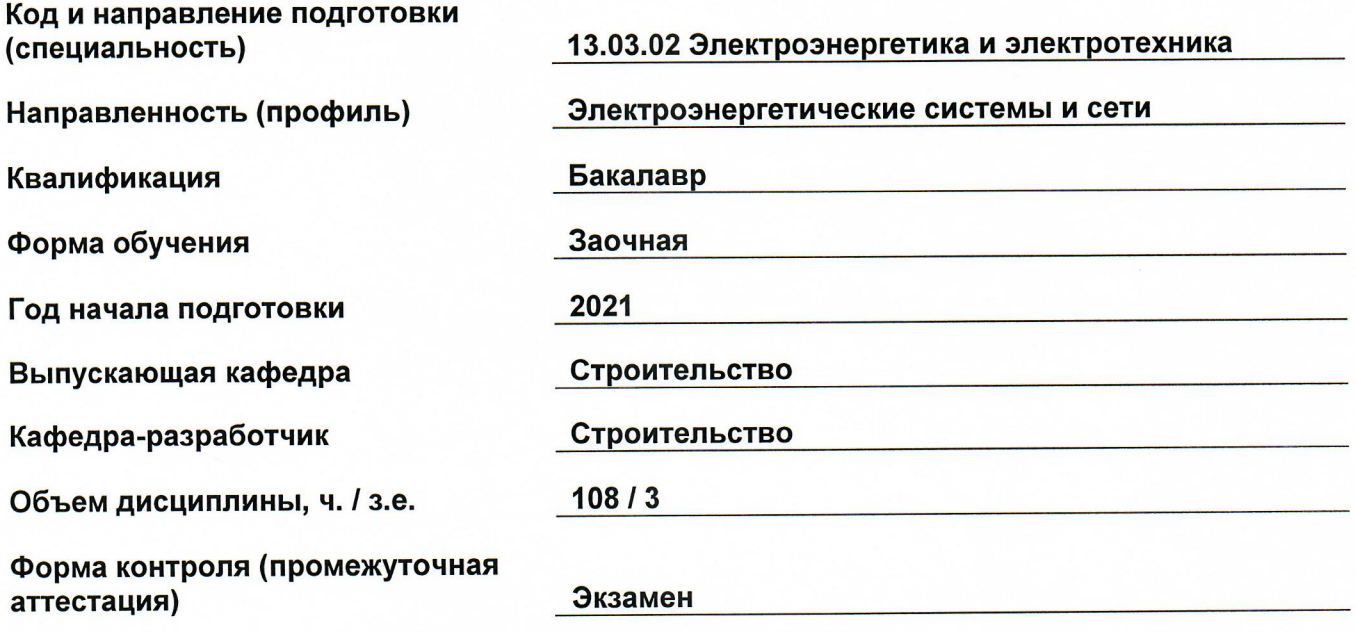

Белебей 2021 г.

Рабочая программа дисциплины (далее - РПД) разработана в соответствии с требованиями ФГОС ВО по направлению подготовки (специальности) 13.03.02 «Электроэнергетика и электротехника», утвержденного приказом министерства образования и науки Российской Федерации от 28.02.2018 № 144, и соответствующего учебного плана.

Разработчик РПД:

доцент, к.т.н., доцент

(подпись)

В.В. Сенько  $\overline{(OMO)}$ 

(должность, степень, ученое звание)

РПД рассмотрена и одобрена на заседании кафедры 03 июня 2021 г., протокол № 5.

Заведующий кафедрой

к.т.н., доцент (степень, ученое звание, подпись)

А.А. Цынаева  $(OMO)$ 

СОГЛАСОВАНО:

Руководитель образовательной программы

к.т.н., доцент (степень, ученое звание, подпись)

Е.А. Кротков  $(0M)$ 

## **СОДЕРЖАНИЕ**

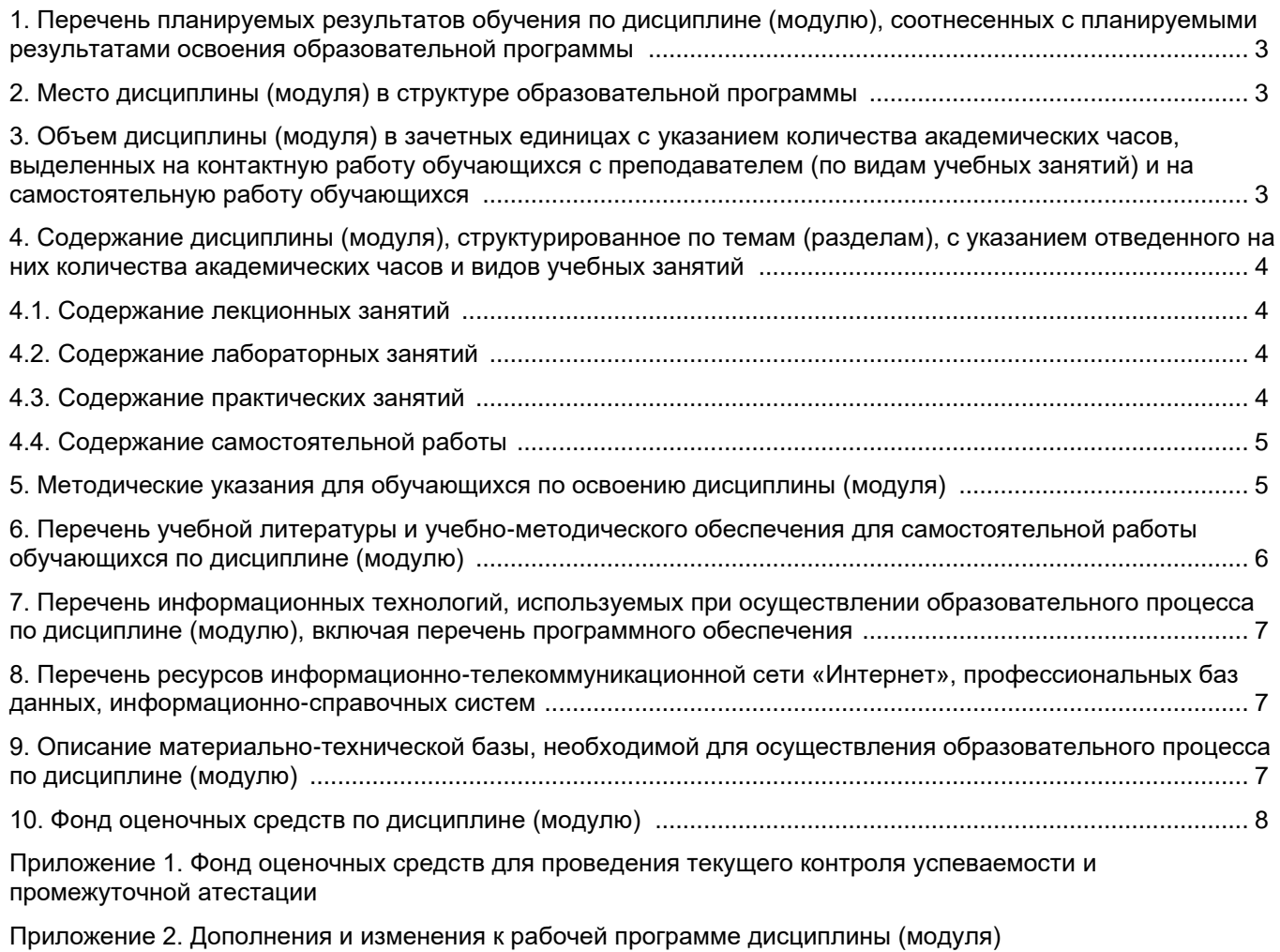

[Приложение 3. Аннотация рабочей программы дисциплины](#page-16-0) 

## <span id="page-3-0"></span>**1. Перечень планируемых результатов обучения по дисциплине (модулю), соотнесенных с планируемыми результатами освоения образовательной программ**

#### **Универсальные компетенции**

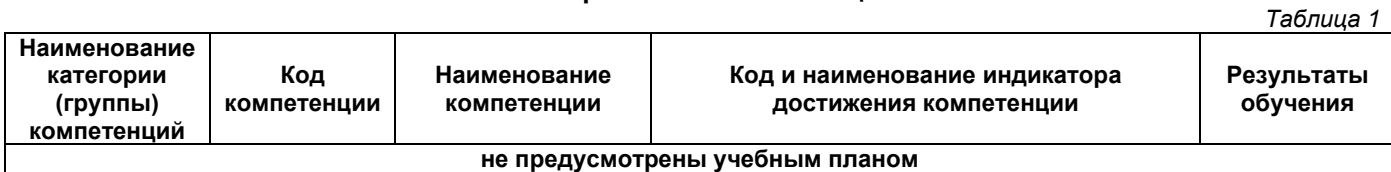

#### **Общепрофессиональные компетенции**

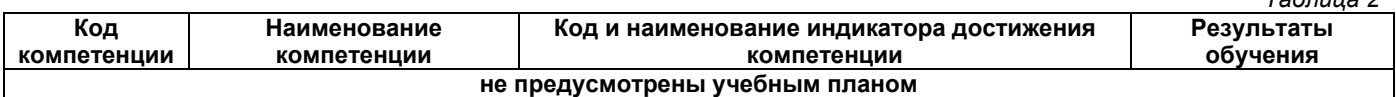

## **Профессиональные компетенции**

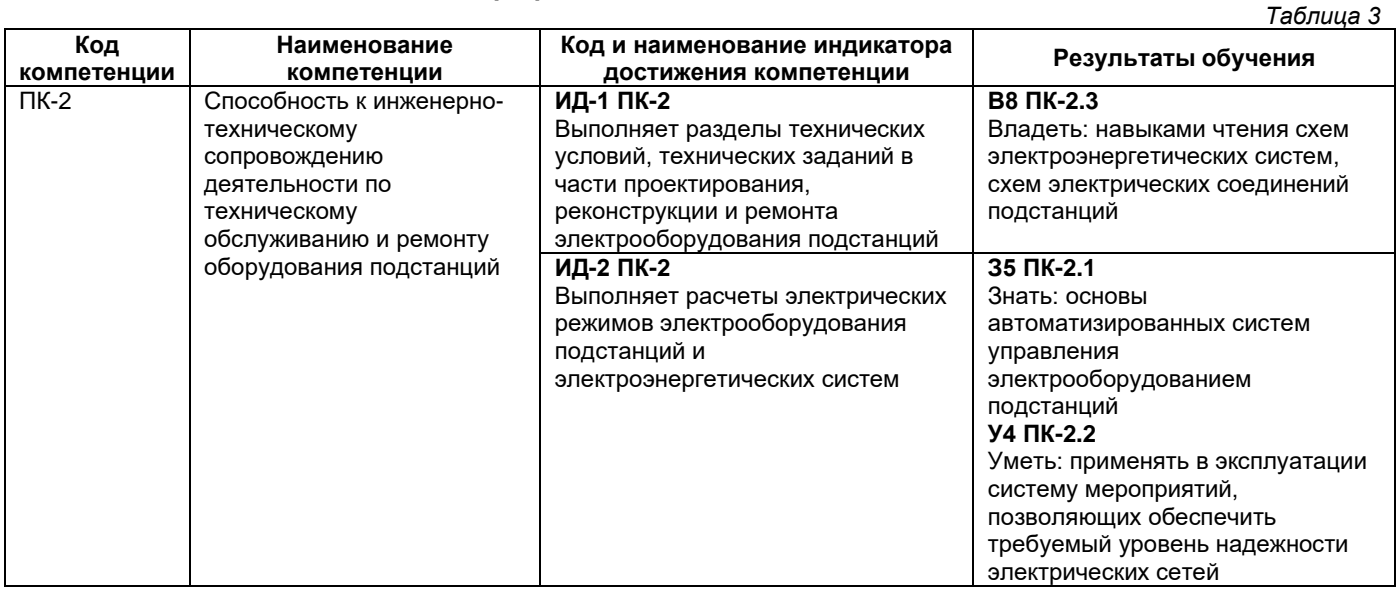

#### **2. Место дисциплины (модуля) в структуре образовательной программы**

<span id="page-3-1"></span>Место дисциплины в структуре образовательной программы: часть, формируемая участниками образовательных отношений.

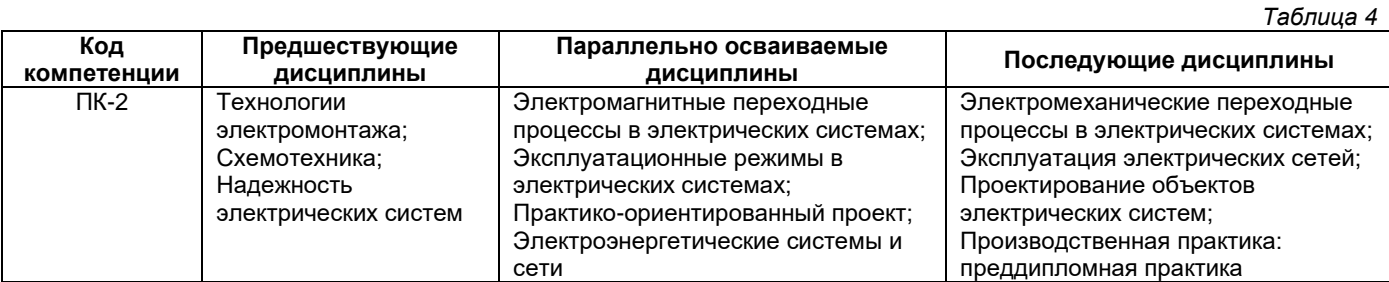

## <span id="page-3-2"></span>**3. Объем дисциплины в зачетных единицах с указанием количества академических часов, выделенных на контактную работу обучающихся с преподавателем (по видам учебных занятий) и на самостоятельную работу обучающихся**

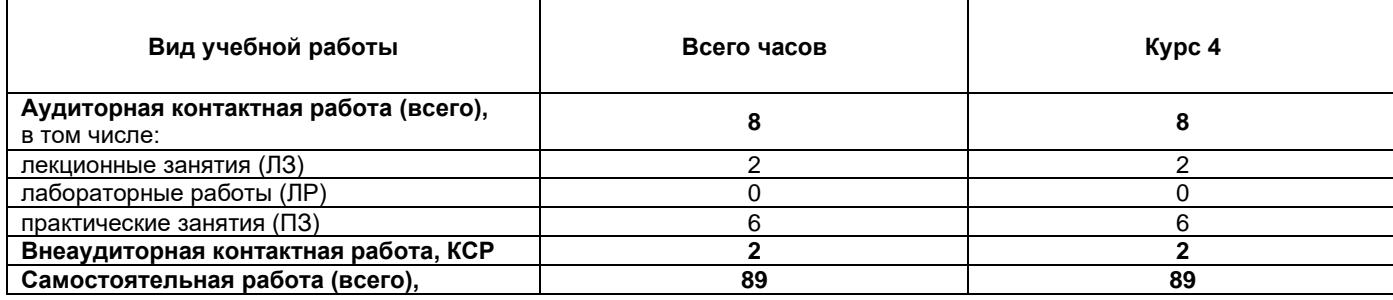

*Таблица 5*

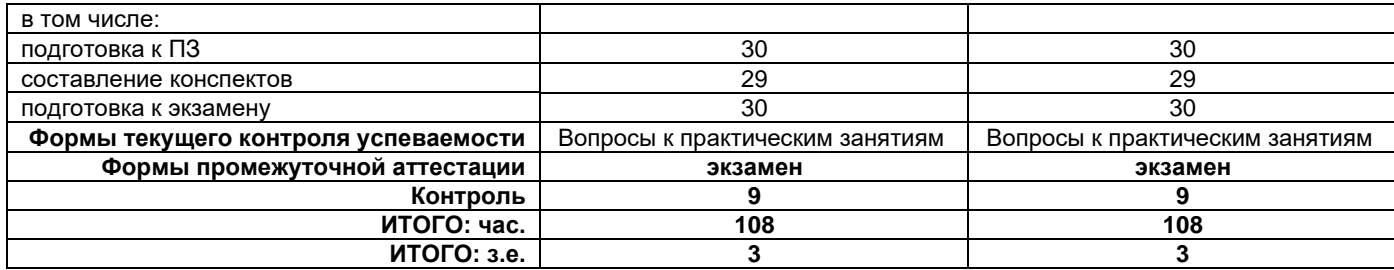

## <span id="page-4-0"></span>**4. Содержание дисциплины, структурированное по темам (разделам), с указанием отведенного на них количества академических часов и видов учебных занятий**

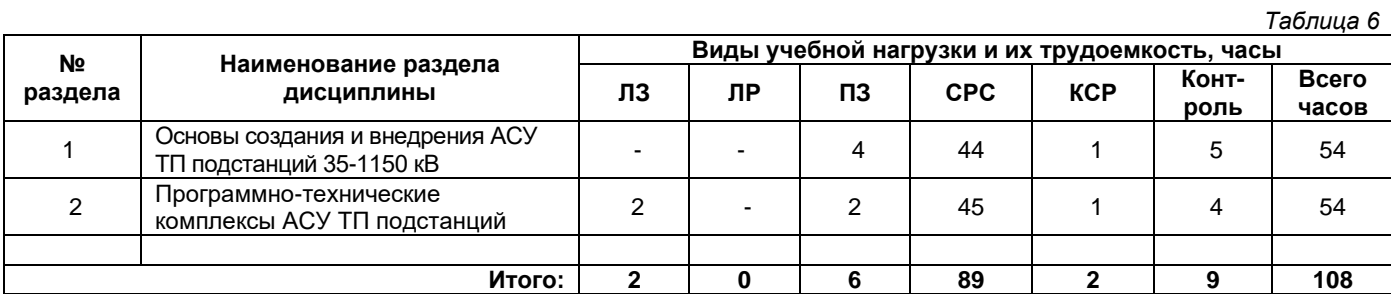

## **4.1. Содержание лекционных занятий**

<span id="page-4-1"></span>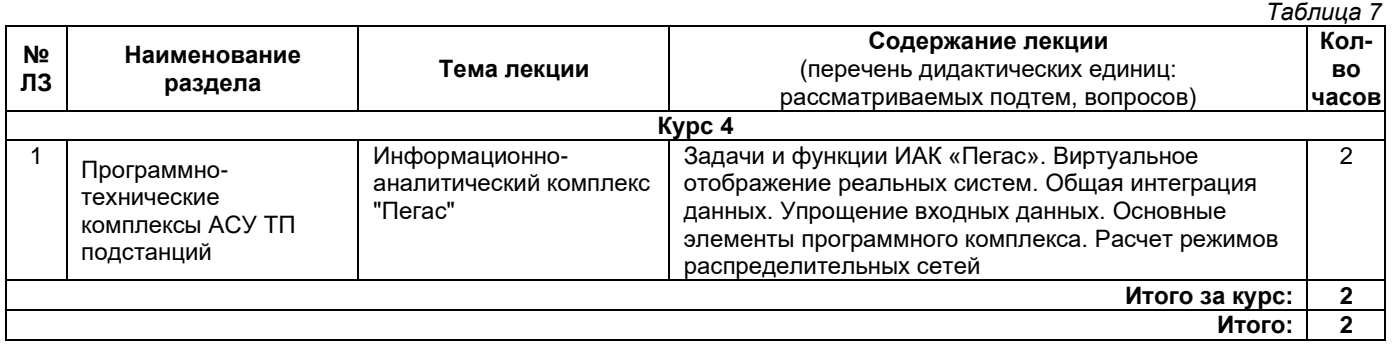

## **4.2. Содержание лабораторных занятий**

<span id="page-4-2"></span>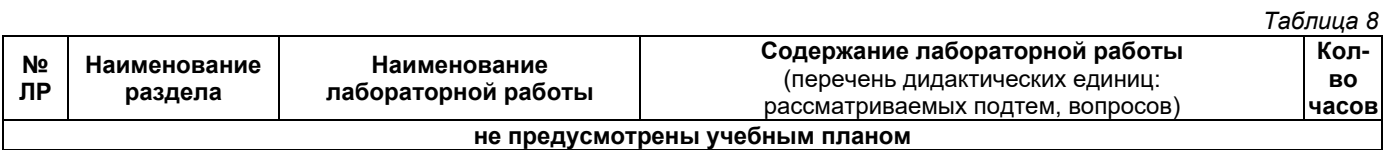

## **4.3. Содержание практических занятий**

<span id="page-4-3"></span>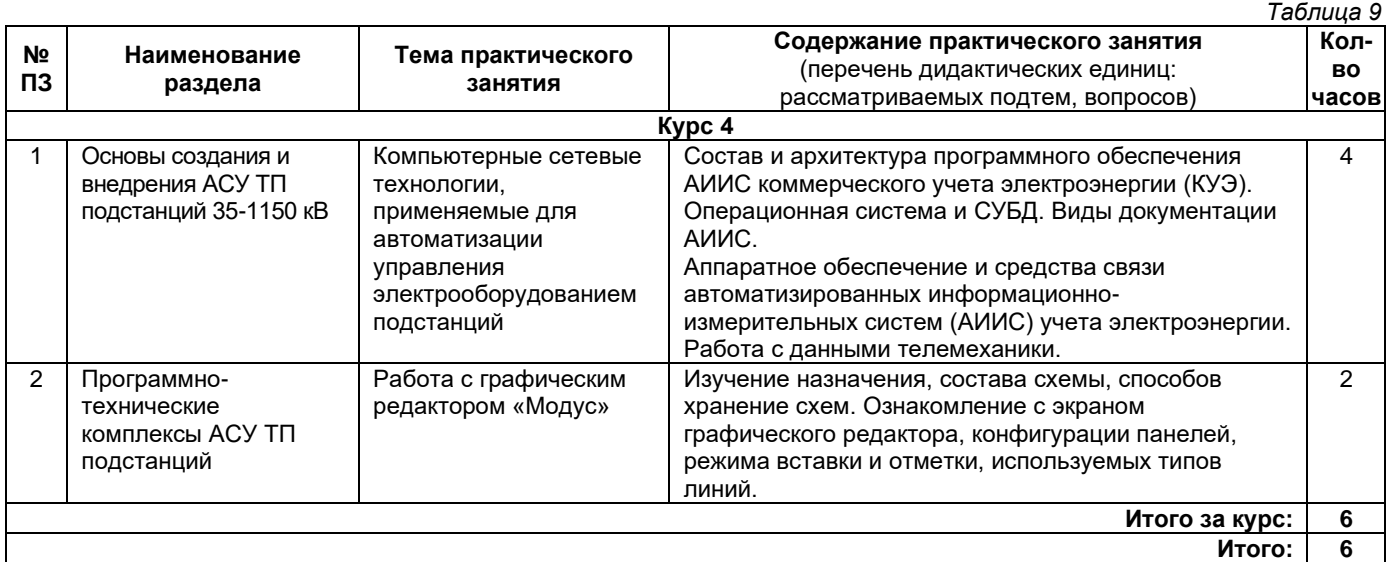

### **4.4. Содержание самостоятельной работы**

<span id="page-5-0"></span>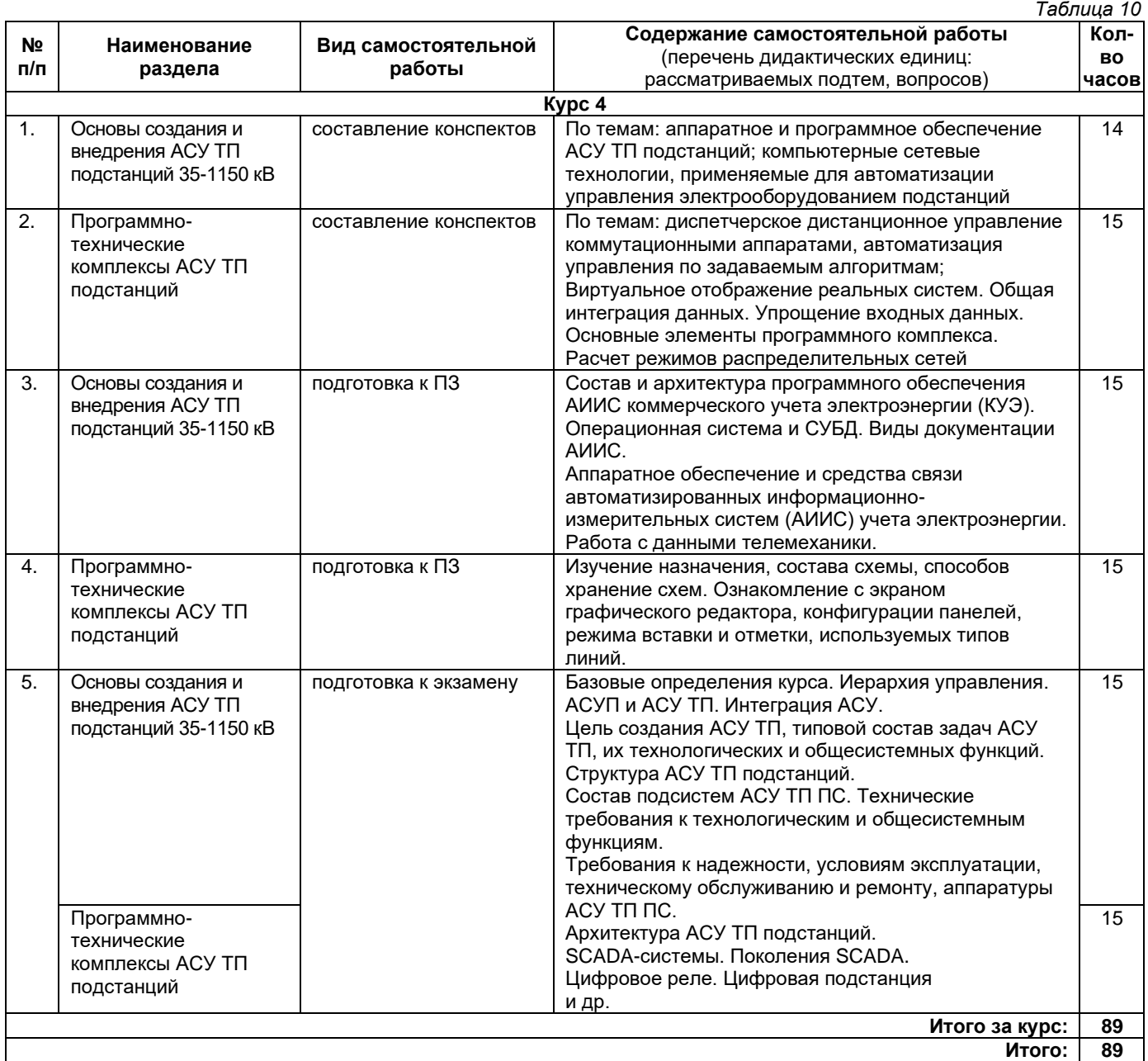

#### **5. Методические указания для обучающихся по освоению дисциплины (модуля)**

## **1. Методические указания при работе на лекции**

<span id="page-5-1"></span>До лекции студент должен просмотреть учебно-методическую и научную литературу по теме лекции для того, чтобы иметь представление о проблемах, которые будут подняты в лекции.

Перед началом лекции обучающимся сообщается тема лекции, план, вопросы, подлежащие рассмотрению, доводятся основные литературные источники. Весь учебный материал, сообщаемый преподавателем, должен не просто прослушиваться. Он должен быть активно воспринят, т. е. услышан, осмыслен, понят, зафиксирован на бумаге и закреплен в памяти. Приступая к слушанию нового учебного материала, полезно мысленно установить его связь с ранее изученным. Следя за техникой чтения лекции (акцент на существенном, повышение тона, изменение ритма, пауза и т. п.), необходимо вслед за преподавателем уметь выделять основные категории, законы и определять их содержание, проблемы, предполагать их возможные решения, доказательства и выводы. Осуществляя такую работу, можно значительно облегчить себе понимание учебного материала, его конспектирование и дальнейшее изучение.

#### **2. Методические указания при подготовке и работе на практическом занятии**

Практические занятия по дисциплине проводятся в целях выработки практических умений и приобретения навыков в решении профессиональных задач.

Подготовка обучающегося к практическому занятию производится по вопросам, разработанным для каждой темы практических занятий и (или) лекций. В процессе подготовки к практическим занятиям, необходимо обратить особое внимание на самостоятельное изучение рекомендованной литературы.

Работа студентов во время практического занятия осуществляется на основе заданий, которые выдаются обучающимся в начале или во время занятия. На практических занятиях приветствуется активное участие в обсуждении конкретных ситуаций, способность на основе полученных знаний находить наиболее эффективные решения поставленных проблем, уметь находить полезный дополнительный материал по тематике занятий. На практических занятиях обучающиеся должны уметь выработать определенные решения по обозначенной проблеме. В зависимости от сложности предлагаемых заданий, целей занятия, общей подготовки обучающихся преподаватель может подсказать обучающимся алгоритм решения или первое действие, или указать общее направление рассуждений. Полученные результаты обсуждаются с позиций их адекватности или эффективности в рассмотренной ситуации.

## **3. Методические указания по самостоятельной работе**

Организация самостоятельной работы обучающихся ориентируется на активные методы овладения знаниями, развитие творческих способностей, переход от поточного к индивидуализированному обучению с учетом потребностей и возможностей обучающегося.

Самостоятельная работа с учебниками, учебными пособиями, научной, справочной литературой, материалами периодических изданий и Интернета является наиболее эффективным методом получения дополнительных знаний, позволяет значительно активизировать процесс овладения информацией, способствует более глубокому усвоению изучаемого материала. Все новые понятия по изучаемой теме необходимо выучить наизусть.

Самостоятельная работа реализуется:

- непосредственно в процессе аудиторных занятий;
- на лекциях, практических занятиях;
- в контакте с преподавателем вне рамок расписания;

•на консультациях по учебным вопросам, в ходе творческих контактов, при ликвидации задолженностей, при выполнении индивидуальных заданий и т. д.;

• в методическом кабинете, дома, на кафедре при выполнении обучающимся учебных и практических задач.

Эффективным средством осуществления обучающимся самостоятельной работы является электронная информационно-образовательная среда университета, которая обеспечивает доступ к учебным планам, рабочим программам дисциплин (модулей), практик, к изданиям электронных библиотечных систем.

#### <span id="page-6-0"></span>**6. Перечень учебной литературы и учебно-методического обеспечения для самостоятельной работы**

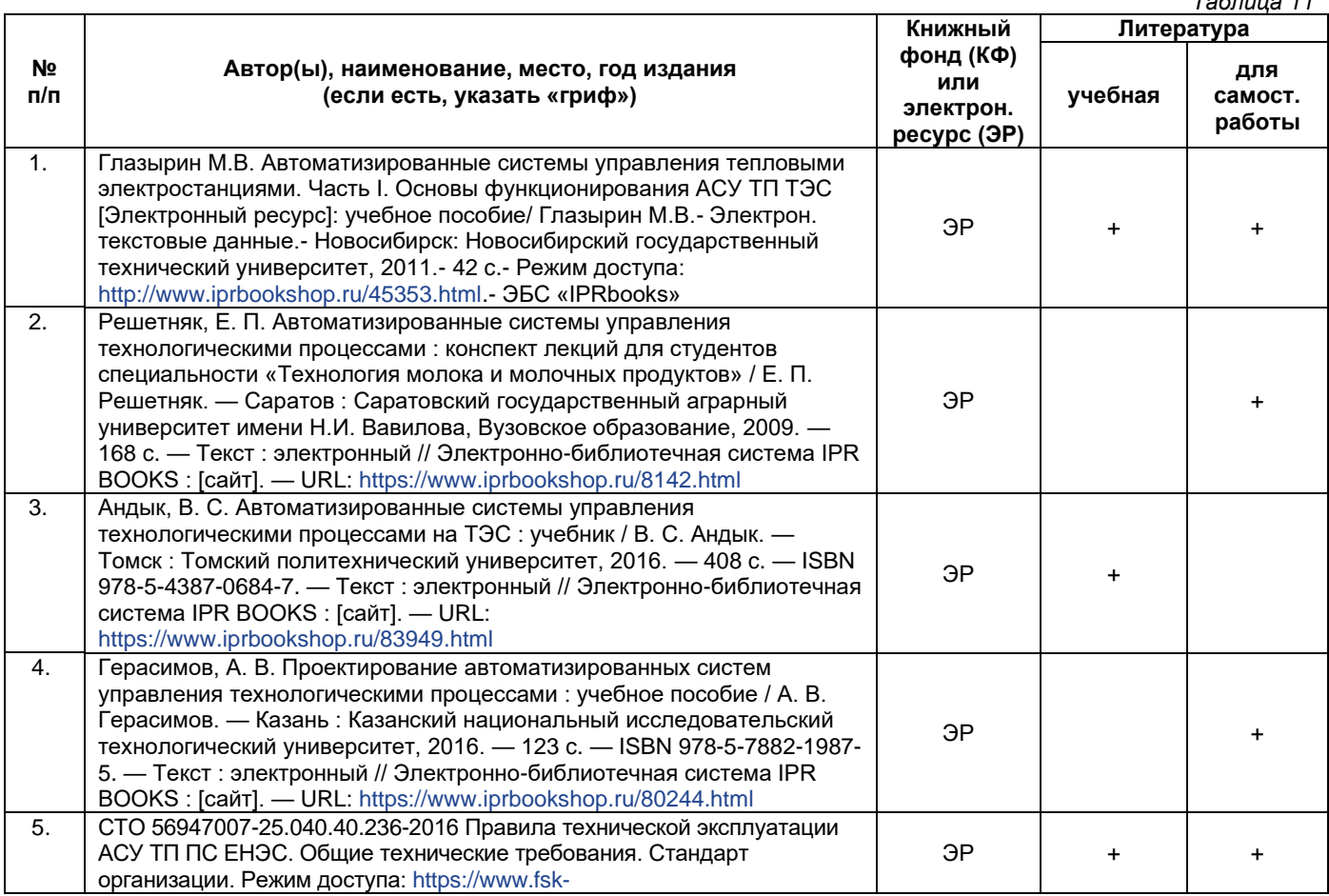

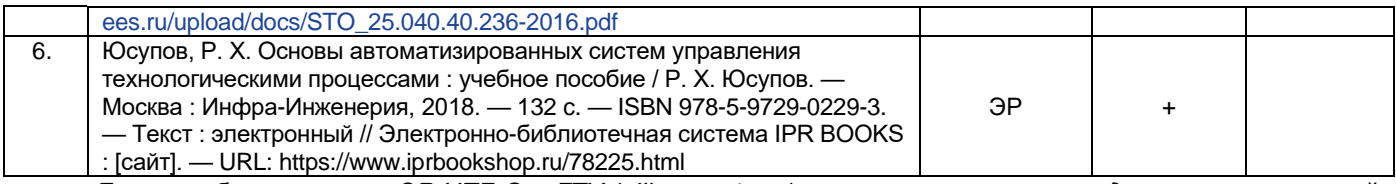

*Доступ обучающихся к ЭР НТБ СамГТУ (elib.samgtu.ru) осуществляется посредством электронной информационной образовательной среды университета и сайта НТБ СамГТУ по логину и паролю.*

#### <span id="page-7-0"></span>**7. Перечень информационных технологий, используемых при осуществлении образовательного процесса по дисциплине (модулю), включая перечень программного обеспечения**

При проведении лекционных занятий используется мультимедийное оборудование. Организовано взаимодействие обучающегося и преподавателя с использованием электронной информационной образовательной среды университета.

#### **Программное обеспечение**

<span id="page-7-1"></span>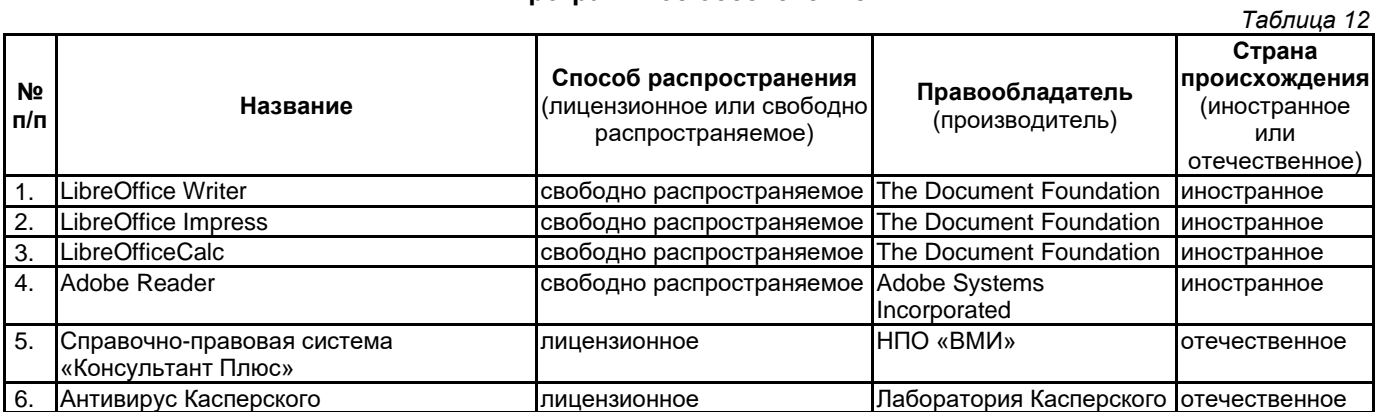

#### **8. Перечень ресурсов информационно-телекоммуникационной сети «Интернет», профессиональных баз данных, информационно-справочных систем**

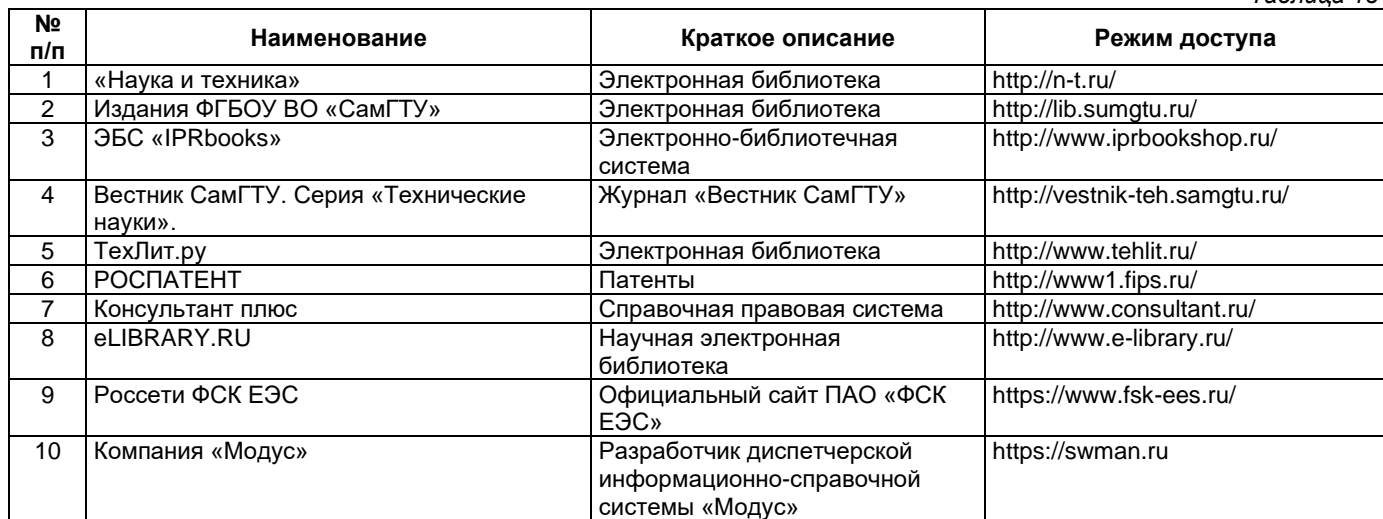

## <span id="page-7-2"></span>**9. Описание материально-технической базы, необходимой для осуществления образовательного процесса по дисциплине**

#### **Лекционные занятия**

Аудитории для лекционных занятий укомплектованы мебелью и техническими средствами обучения, служащими для представления учебной информации большой аудитории (наборы демонстрационного оборудования (проектор, экран, компьютер/ноутбук).

#### **Практические занятия**

Аудитории для практических занятий укомплектованы специализированной мебелью и техническими средствами обучения (проектор, экран, компьютер/ноутбук).

### **Самостоятельная работа**

Помещения для самостоятельной работы оснащены компьютерной техникой с возможностью подключения к сети «Интернет» и доступом к электронной информационно-образовательной среде СамГТУ:

• методический кабинет (ауд. 9).

## **10. Фонд оценочных средств по дисциплине**

<span id="page-8-0"></span>Фонд оценочных средств для проведения текущего контроля успеваемости и промежуточной аттестации представлен в Приложении 1.

Полный комплект контрольных заданий или иных материалов, необходимых для оценивания результатов обучения по дисциплине, практике хранится на кафедре-разработчике в бумажном и электронном виде.

## <span id="page-9-0"></span>**Фонд оценочных средств для проведения текущего контроля успеваемости и промежуточной аттестации**

по дисциплине

## **Б1.В.04.09 «Автоматизированные системы управления электрооборудованием подстанции»**

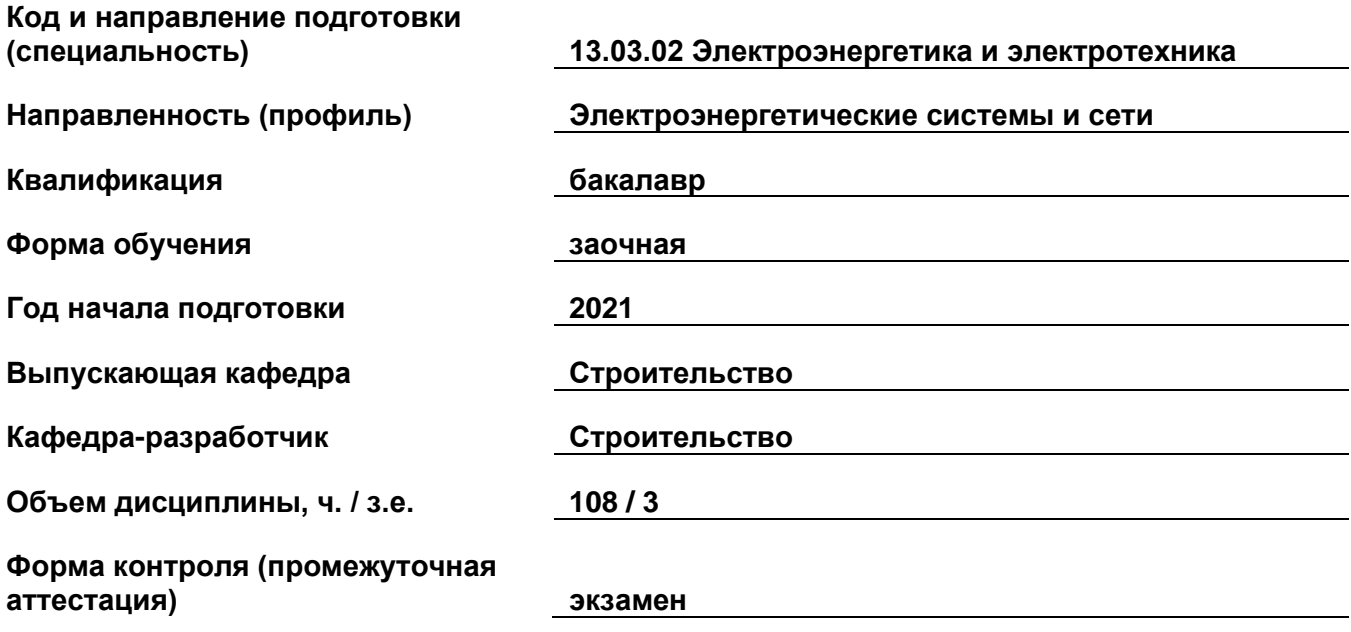

## **1. Перечень компетенций, индикаторов достижения компетенций и признаков проявления компетенций (дескрипторов), которыми должен овладеть обучающийся в ходе освоения образовательной программы**

#### **Универсальные компетенции**

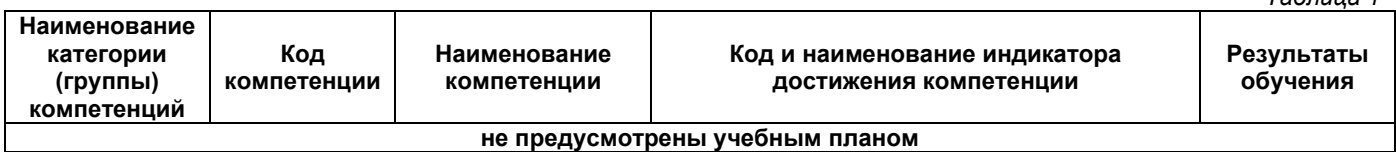

#### **Общепрофессиональные компетенции**

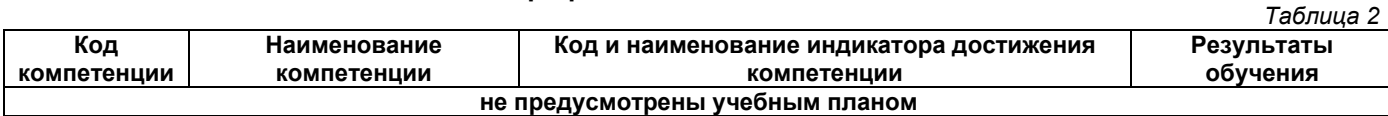

### **Профессиональные компетенции**

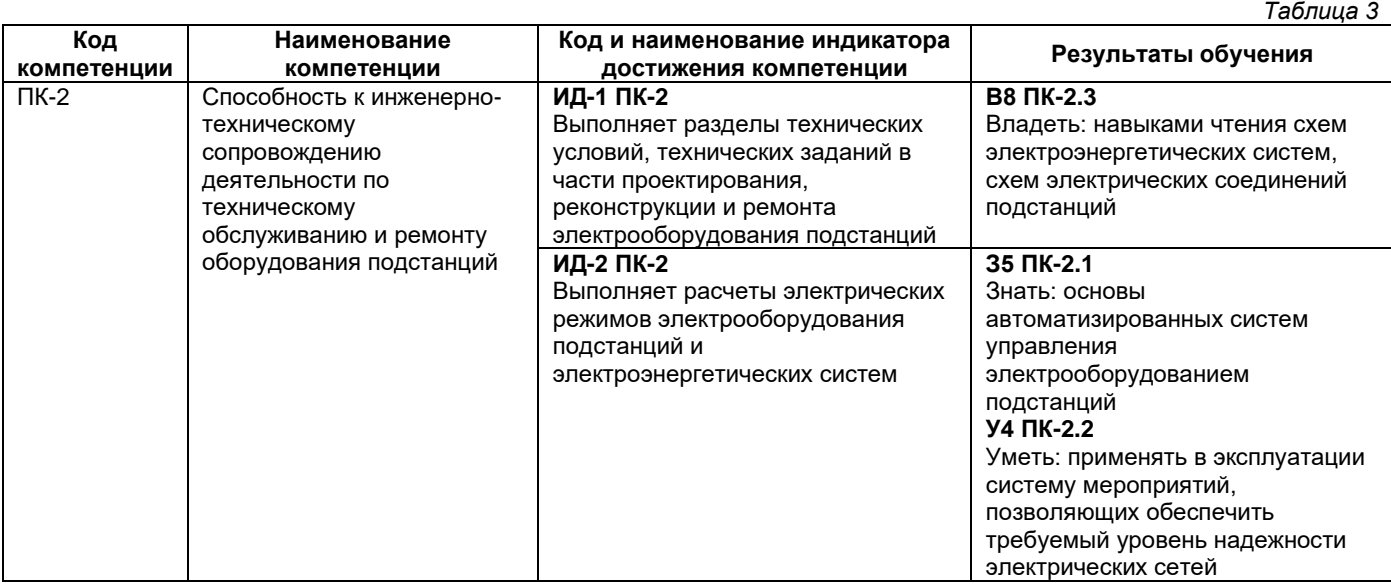

#### **Матрица соответствия оценочных средств запланированным результатам обучения**

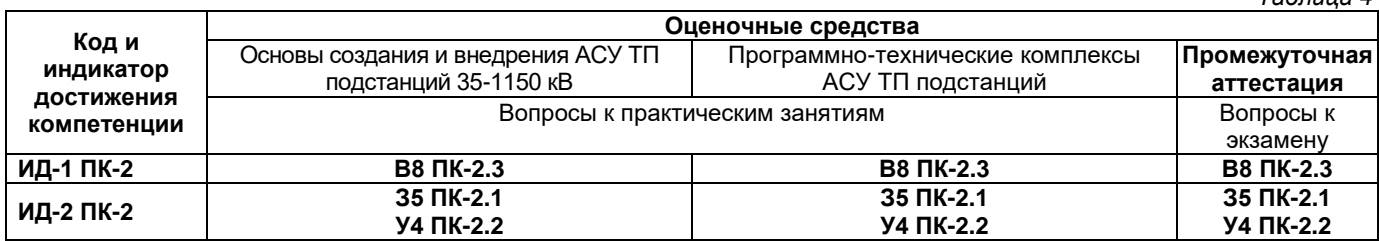

#### **2. Типовые контрольные задания или иные материалы, необходимые для оценки знаний, умений, навыков и (или) опыта деятельности, характеризующие процесс формирования компетенций в ходе освоения образовательной программы**

### **2.1. Формы текущего контроля успеваемости**

Во время теоретического обучения студенты сдают контрольные точки, которые осуществляются путем выполнения соответствующего задания в личном кабинете.

### **Вопросы к практическим занятиям**

- 1. Цель создания АСУ ТП
- 2. Типовой состав задач АСУ ТП
- 3. технологических и общесистемных функций АСУ ТП
- 4. Структура АСУ ТП подстанций.
- 5. Состав подсистем АСУ ТП ПС
- 6. Технические требования к технологическим функциям АСУ ТП ПС
- 7. Технические требования к общесистемным функциям АСУ ТП ПС

*Таблица 1*

- 8. Требования к надежности аппаратуры АСУ ТП
- 9. Требования к условиям эксплуатации аппаратуры АСУ ТП
- 10. Требования к техническому обслуживанию и ремонту аппаратуры АСУ ТП
- 11. Требования к информационному и программному обеспечению АСУ ТП
- 12. Организация работ по созданию АСУ ТП подстанций
- 13. Стадии внедрения АСУ ТП подстанций
- 14. Назначение графического редактора «Модус»
- 15. Состав и хранение схем в графическом редакторе «Модус»
- 16. Конфигурация панелей графического редактора «Модус»
- 17. Топологические связи между элементами
- 18. Редактирование свойств объектов
- 19. Задание диспетчерских имен, подписей к элементам
- 20. Структура ДИС МОДУС
- 21. Графический редактор ДИС МОДУС
- 22. Электронный журнал ДИС МОДУС
- 23. Сбор данных и сервис интеграции ДИС МОДУС
- 24. Тренажер по оперативным переключениям
- 25. Задачи и функции ИАК «Пегас»
- 26. Виртуальное отображение реальных систем в ИАК «Пегас»
- 27. Общая интеграция данных в ИАК «Пегас»
- 28. Основные элементы ИАК «Пегас»
- 29. Расчет режимов распределительных сетей
- 30. Подготовка схем в информационно-аналитическом комплексе «Пегас»
- 31. Расчет токов короткого замыкания в ИАК «Пегас»
- 32. Учет подпитки от высоковольтных двигателей
- 33. Учет регулирования напряжения трансформаторов с РПН
- 34. Расчет нормальных режимов
- 35. Выбор метода расчета потерь энергии
- 36. Формирование кольцевых схем
- 37. Формировании паспорта элементов
- 38. Импорт данных
- 39. Назначение ИАК «Пегас»
- 40. Виртуальное отображение реальных систем
- 41. Интеграция электрических, механических, логических и физических данных
- 42. Упрощение и ввод данных
- 43. Динамическая система управления режимами сетей 0,4-110 кВ
- 44. Концепция создания распределенной базы данных сетевой инфраструктуры «Энергосистема»
- 45. Информационно-справочное обеспечение сетевой инфраструктуры «Энергосистема»
- 46. Корпоративная система по оборудованию и режимам электрических сетей
- 47. Расчет токов короткого замыкания в системе электроснабжения
- 48. Учет подпитки от высоковольтных двигателей
- 49. Учет регулирования напряжения трансформаторов с РПН
- 50. Расчет установившихся режимов
- 51. Расчет нормального режима сети электроснабжения и потерь мощности и энергии
- 52. Расчет технических потерь в сети 6-110 кВ
- 53. Расчет технических потерь в сети 0,4 кВ
- 54. Сбор и отображение данных текущего режима работы энергообъекта в ПТК «НЕВА»
- 55. Сбор и анализ данных аварийных режимов в ПТК «НЕВА»
- 56. Диспетчерское дистанционное управление коммутационными аппаратами в ПТК «НЕВА»
- 57. Автоматизация управления по задаваемым алгоритмам в ПТК «НЕВА»
- 58. Структура и компоненты ПТК «UniSCADA»
- 59. Основные функции ПТК «UniSCADA»
- 60. Функциональные возможности ПТК «UniSCADA»
- 61. Основные преимущества ПТК «UniSCADA»
- 62. Диагностика и резервирование компонентов ПТК «UniSCADA»
- 63. Мониторинг первичного оборудования ПТК «UniSCADA»
- 64. Формирование отчетной документации ПТК «UniSCADA»
- 65. Автоматизированные рабочие места персонала
- 66. Область применения ПТК «SMART-SPRECON»
- 67. Структурной схемы АСУТП ПТК SMART-SPRECON.
- 68. Функции систем автоматизации ПТК «SMART-SPRECON»
- 69. Обеспечение информационной безопасности систем автоматизации подстанций Импорт данных и формировании отчетной документации.

#### **2.2. Формы промежуточной аттестации**

Экзамен по дисциплине проходит в период экзаменационной сессии в виде устного опроса и заключается в ответе на вопросы.

## **Список вопросов для проведения экзамена**

- 1. Базовые определения курса. Иерархия управления.
- 2. АСУП и АСУ ТП. Интеграция АСУ.<br>3. Цель создания АСУ ТП. типовой со
- 3. Цель создания АСУ ТП, типовой состав задач АСУ ТП, их технологических и общесистемных функций.
- 4. Структура АСУ ТП подстанций.
- 5. Состав подсистем АСУ ТП ПС. Технические требования к технологическим и общесистемным функциям.
- 6. Требования к надежности, условиям эксплуатации, техническому обслуживанию и ремонту, аппаратуры АСУ ТП ПС.
- 7. Архитектура АСУ ТП подстанций.
- 8. SCADA-системы. Поколения SCADA.
- 9. Цифровое реле. Цифровая подстанция.
- 10. Требования к информационному и программному обеспечению АСУ ТП.
- 11. Организация работ по созданию АСУ ТП подстанций и стадии ее внедрения.
- 12. Функции и задачи коммерческого учета электроэнергии.
- 13. АИИС КУЭ структура, состав уровней.
- 14. Микропроцессорные средства АСУ ТП.
- 15. Локальные сетевые технологии на ЦПС.
- 16. Цифровая подстанция примеры внедрения.
- 17. Структура ДИС «Модус». Графический редактор, электронный журнал, сбор данных и сервис интеграции, тренажер по оперативным переключениям.
- 18. Задачи и функции ИАК «Пегас». Виртуальное отображение реальных систем.
- 19. Общая интеграция данных в ИАК «Пегас». Упрощение входных данных.
- 20. Основные элементы программного комплекса ИАК «Пегас». Расчет режимов распределительных сетей
- 21. Сбор и отображение данных в ПТК «Нева» текущего режима работы энергообъекта.
- 22. Сбор и анализ в ПТК «Нева» данных аварийных режимов. Диспетчерское дистанционное управление коммутационными аппаратами, автоматизация управления по задаваемым алгоритмам
- 23. Структура и компоненты системы «UniSCADA». Основные функции и функциональные возможности.
- 24. Основные преимущества ПТК «UniSCADA». Диагностика и резервирование компонентов ПТК.
- 25. Мониторинг первичного оборудования в ПТК «UniSCADA». Формирование отчетной документации.
- 26. Автоматизированные рабочие места персонала ПТК «UniSCADA».
- 27. Область применения «SMART-SPRECON». Функции систем автоматизации.
- 28. Структурная схема ПТК «SMART-SPRECON».
- 29. Обеспечение информационной безопасности систем автоматизации подстанций.
- 30. Обзор аппаратного обеспечения АСУ электрооборудования ПС.
- 31. Применение OPC-протокола для организации обмена данными SCADA-систем и оперативноинформационных комплексов (ОИК). Работа с данными телемеханики.
- 32. Технологии моделирования и макетирования объектов электроэнергетики.
- 33. Коммутационная модель данных. Связь с базами данных через интерфейс ADO/ODBC.
- 34. Графический редактор. Интегратор схем. Использование плагинов.
- 35. Объектная модель приложения. Работа с ДИС «Модус».
- 36. Обзор и сравнение программного обеспечения автоматизированных систем диспетчерского управления (АСДУ). Анализ программ-тренажеров.
- 37. Пакет «Модус» назначение, базовые функции и задачи.
- 38. Работа с ДИС «Модус». Модель защит тренажера по оперативным переключениям. Моделирование аварийных режимов и визуальное представление графических схем ЭЭС.
- 39. Применение COM-технологии и ActiveX-компонентов для решения различных технологических задач управления объектами ЭЭС.
- 40. Отображение результатов расчетов на схеме энергообъекта. Работа с ДИС «Модус».
- 41. Сеть Ethernet и интрасеть. MAC- и IP-протоколы. Сетевые команды, применяемые для настройки ЛВС. Работа в беспроводной сети. Организация защиты информации в АСУ ТП.
- 42. LAN- и WAN-технологии. Стек протоколов TCP/IP и сетевая модель OSI/ISO. Протоколы транспортного уровня и их статистика.
- 43. Доменные имена. HTTP-протокол. Web-серверы и клиенты. Стандарты сетевого обмена в электроэнергетике.
- 44. Аппаратное обеспечение и средства связи автоматизированных информационно-измерительных систем (АИИС) учета электроэнергии. Работа с данными телемеханики.
- 45. Состав и архитектура программного обеспечения АИИС коммерческого учета электроэнергии (КУЭ). Операционная система и СУБД. Виды документации АИИС.
- 46. Перспективы применения цифровых подстанций и сетевых компьютерных технологий.

#### **Образец экзаменационного билета**

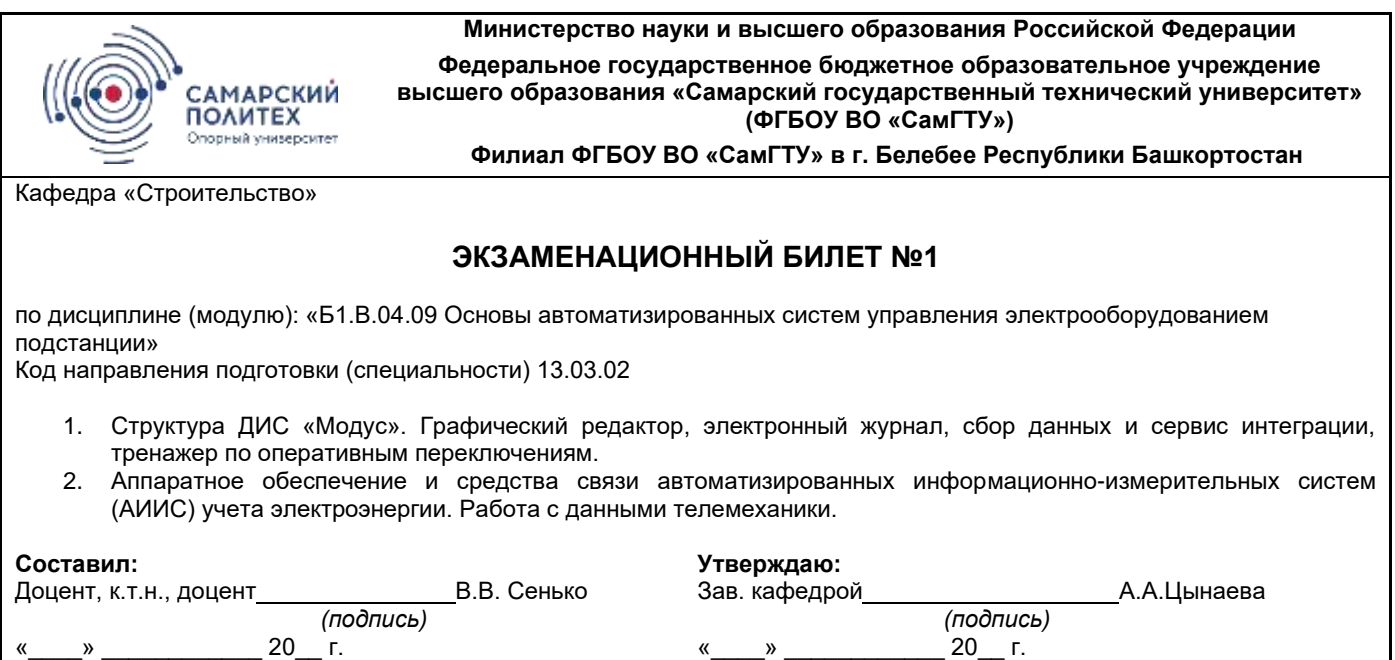

## **3. Методические материалы, определяющие процедуры оценивания знаний, умений, навыков и (или) опыта деятельности, характеризующие процесс формирования компетенций**

## **3.1. Характеристика процедуры текущей и промежуточной аттестации по дисциплине**

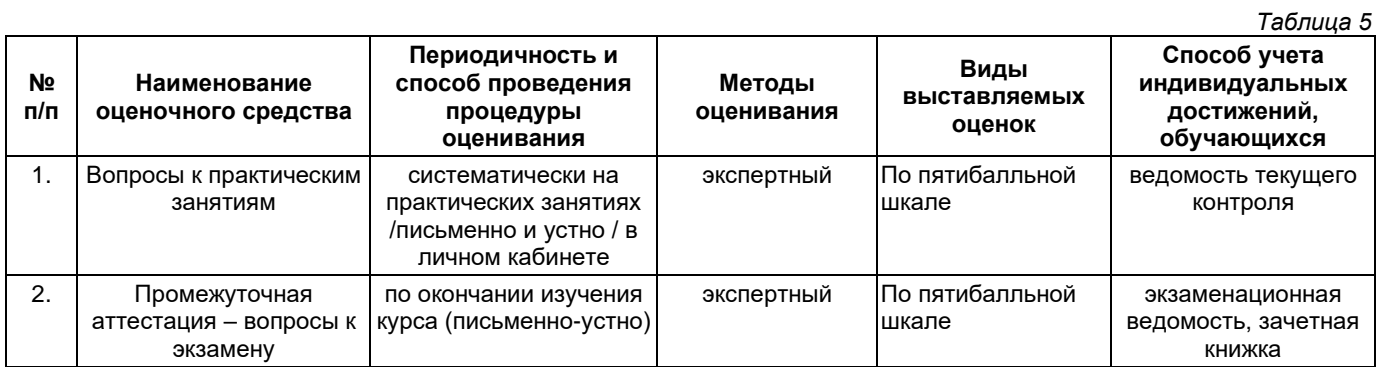

## **3.2. Критерии и шкала оценивания результатов изучения дисциплины во время занятий (текущий контроль успеваемости)**

## **Критерии оценивания ответов к практическим занятиям**

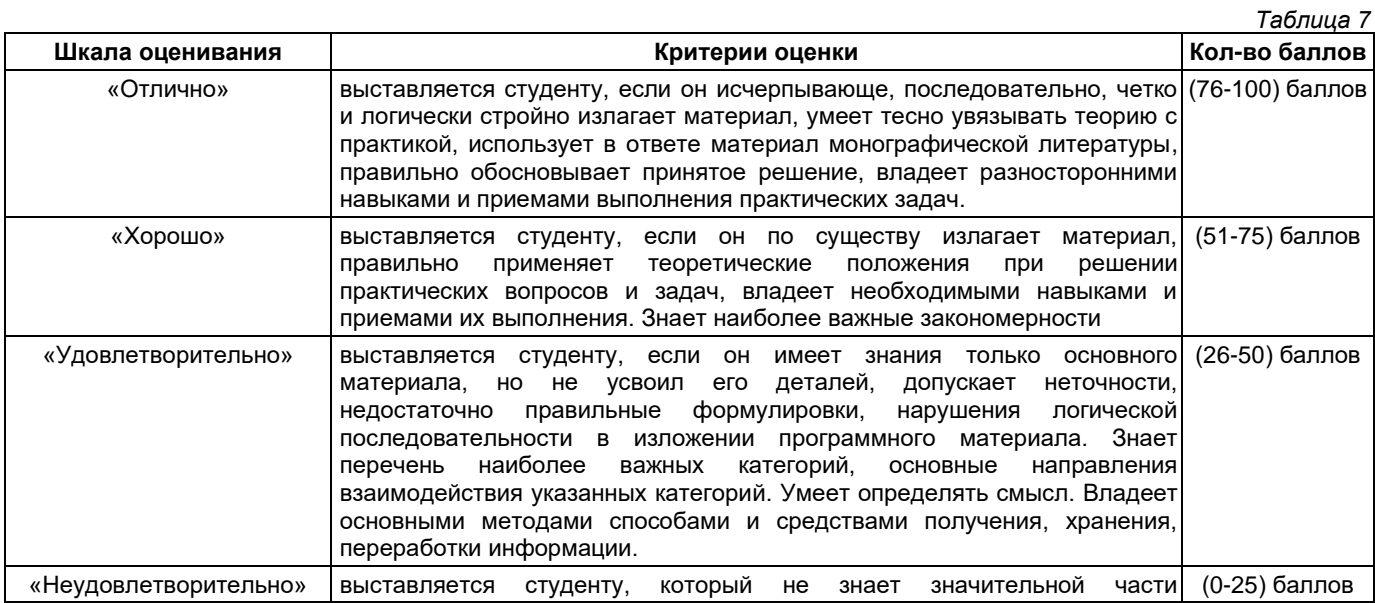

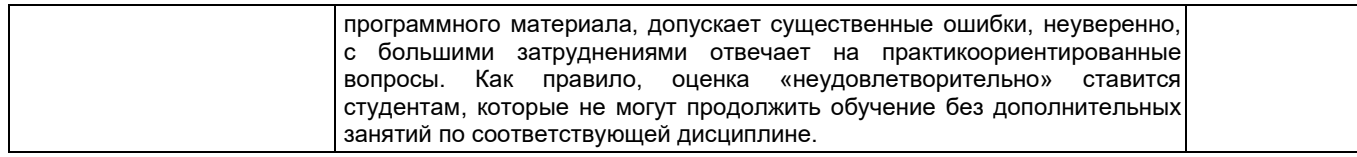

#### **Общие критерии и шкала оценивания результатов для допуска к промежуточной аттестации**

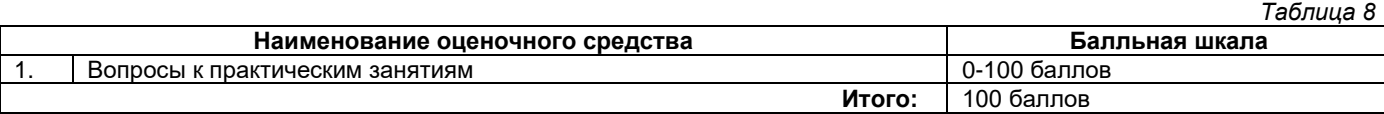

Максимальное количество баллов за семестр – 100. Обучающийся допускается к экзамену при условии 51 и более набранных за семестр баллов.

#### **3.3. Критерии и шкала оценивания результатов изучения дисциплины на промежуточной аттестации**

Основанием для определения оценки на экзаменах служит уровень освоения обучающимися материала и формирования компетенций, предусмотренных программой учебной дисциплины.

Успеваемость на экзамене определяется оценками: 5 «отлично»; 4 «хорошо»; 3 «удовлетворительно»; 2 «неудовлетворительно».

**Оценку «отлично»** получает обучающийся, освоивший компетенции дисциплины на всех этапах их формирования **на 85-100 %,** показавший всестороннее, систематическое и глубокое знание учебного материала, умение свободно выполнять задания, предусмотренные рабочей программой, усвоивший основную и ознакомленный с дополнительной литературой, рекомендованной программой. Как правило, оценка «отлично» выставляется обучающимся, усвоившим взаимосвязь основных положений учебной дисциплины, необходимых для приобретаемой профессии, проявившим творческие способности в понимании, изложении и использовании учебного материала.

**Оценку «хорошо»** заслуживает обучающийся, освоивший компетенции дисциплины на всех этапах их формирования **на 71-84 %,** обнаруживший полное знание учебного материала, успешно выполняющий предусмотренные рабочей программой задания, усвоивший основную литературу, рекомендованную в программе. Как правило, оценка «хорошо» выставляется обучающимся, продемонстрировавшим систематическое владение материалом дисциплины, способным к их самостоятельному пополнению и обновлению в ходе дальнейшей учебной работы и профессиональной деятельности, но допустившим несущественные неточности в ответе.

**Оценку «удовлетворительно»** получает обучающийся, освоивший компетенции дисциплины на всех этапах их формирования **на 51-70 %,** обнаруживший знание основного учебного материала в объёме, необходимом для дальнейшей учебы и предстоящей работы по профессии, справляющийся с выполнением заданий, предусмотренных рабочей программой, знакомый с основной литературой, рекомендованной программой. Как правило, оценка «удовлетворительно» выставляется обучающимся, допустившим погрешности в ответе на экзамене и при выполнении экзаменационных заданий, но обладающим необходимыми знаниями для устранения под руководством преподавателя допущенных недочетов.

**Оценка «неудовлетворительно»** выставляется обучающемуся, освоившему компетенции дисциплины на всех этапах их формирования менее чем **на 51%,** обнаружившему пробелы в знаниях основного учебного материала, допустившему принципиальные ошибки в выполнении предусмотренных рабочей программой заданий.

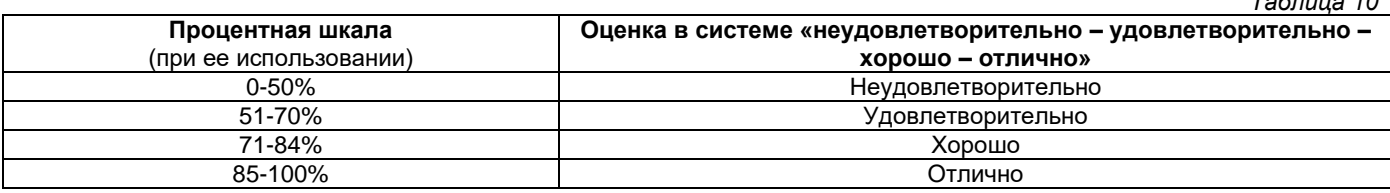

#### **Шкала оценивания результатов**

## **Приложение 2**

## УТВЕРЖДАЮ Директор филиала ФГБОУ ВО «СамГТУ» в г. Белебее Республики Башкортостан

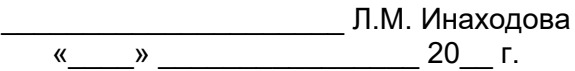

## <span id="page-15-0"></span>**Дополнения и изменения к рабочей программе дисциплины (модуля)**

## **Б1.В.04.09 «Автоматизированные системы управления электрооборудованием подстанции»**

по направлению подготовки (специальности) 13.03.02 «Электроэнергетика и электротехника» по направленности (профилю) подготовки «Электроэнергетические системы и сети» **на 20\_\_/20\_\_ учебный год**

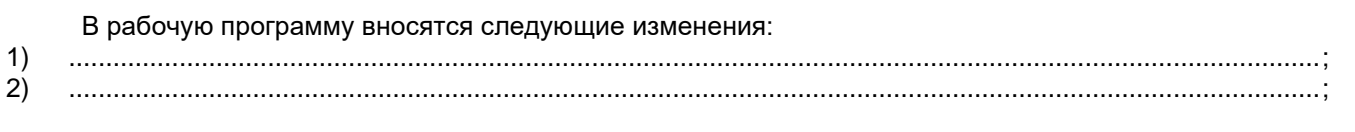

Разработчик дополнений и изменений:

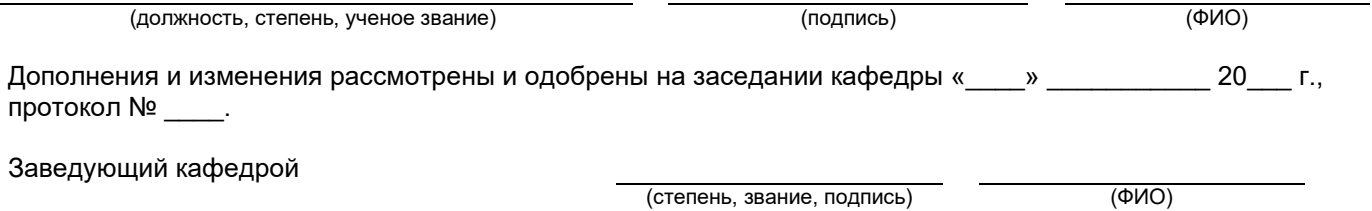

### **Аннотация рабочей программы дисциплины**

## <span id="page-16-0"></span>**Б1.В.04.09 «Автоматизированные системы управления электрооборудованием подстанции»**

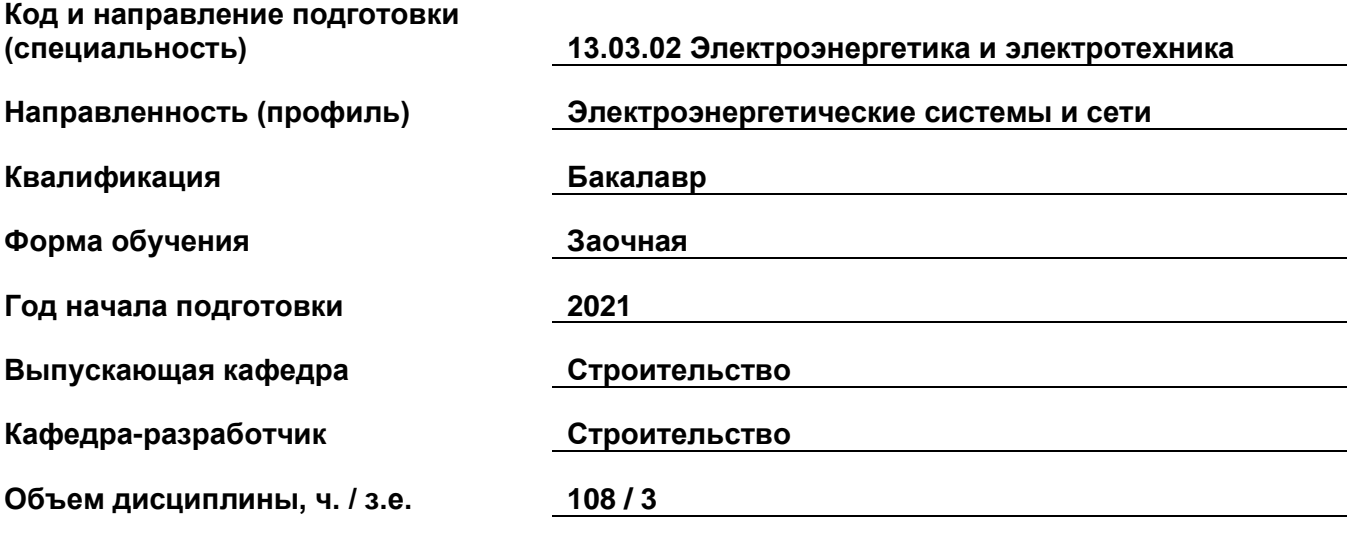

## **Форма контроля (промежуточная аттестация) Экзамен**

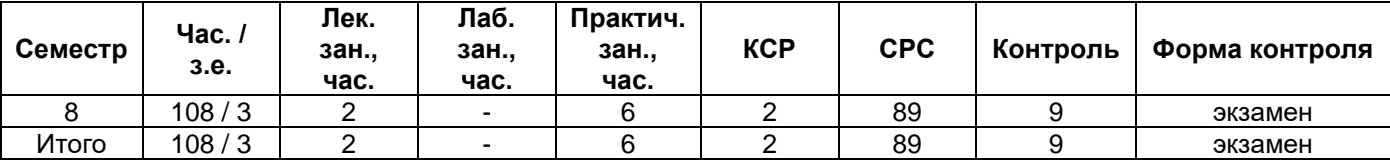

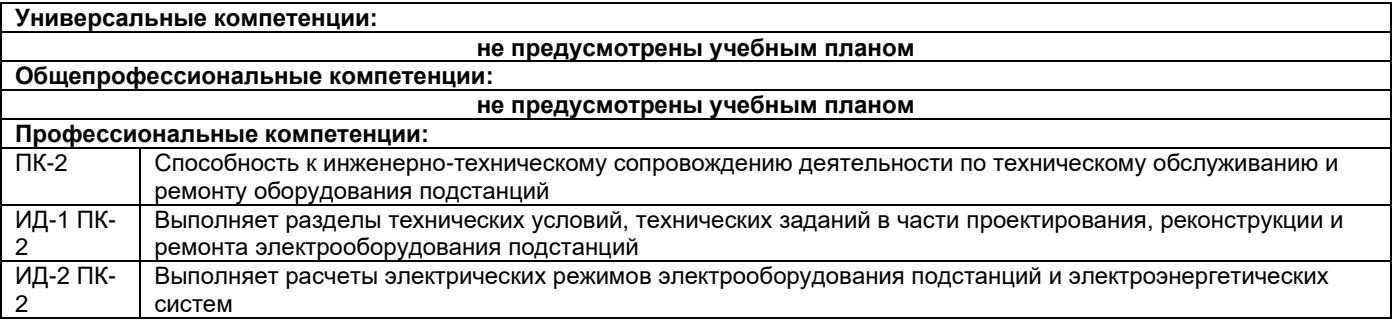

Содержание дисциплины охватывает круг вопросов, связанных с изучением основ автоматизированных систем управления электрооборудованием подстанции.

Целью дисциплины является обучение студентов практическим навыкам работы со средствами автоматизации распределенных электрических сетей и подстанций, а также формирование теоретических знаний и умений, необходимых в задачах разработки и корректировки схем электроснабжения с помощью программных комплексов.

Преподавание дисциплины предусматривает следующие формы организации учебного процесса: лекционные занятия, практические занятия, самостоятельная работа студента.

Программой дисциплины предусмотрены следующие виды контроля: текущий контроль успеваемости в форме ответов на вопросы к практическим занятиям и промежуточный контроль в форме экзамена.